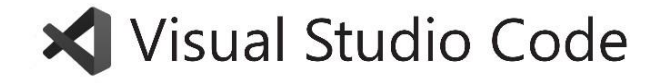

# Keyboard shortcuts for Windows

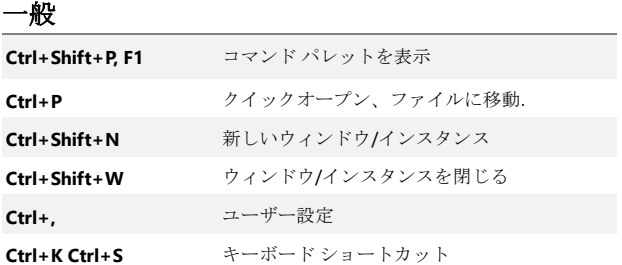

### 基本編集

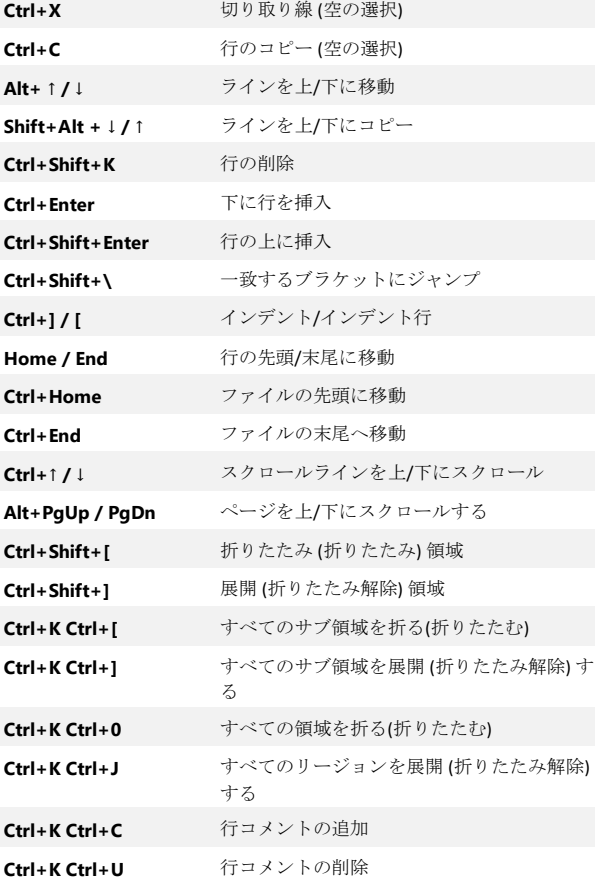

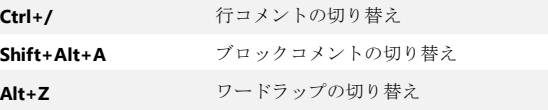

### ナビゲーション

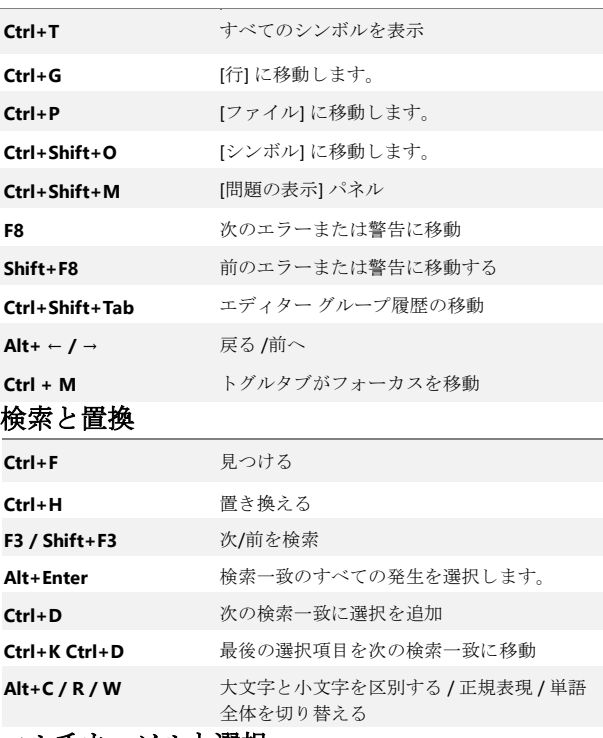

#### マルチカーソルと選択

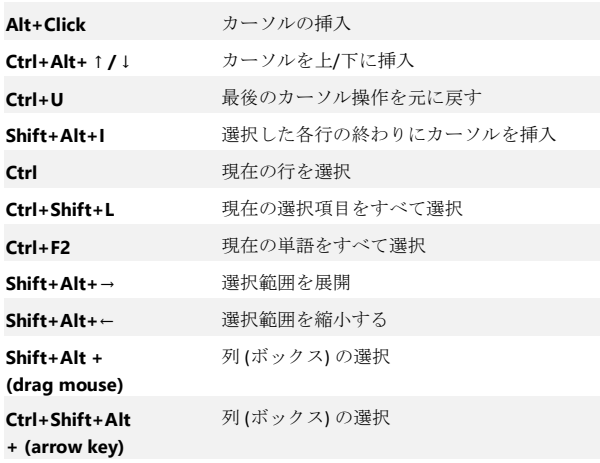

#### **Ctrl+Shift+Alt +PgUp/PgDn**

列 (ボックス) 選択ページを上下に表示する

### リッチ言語編集

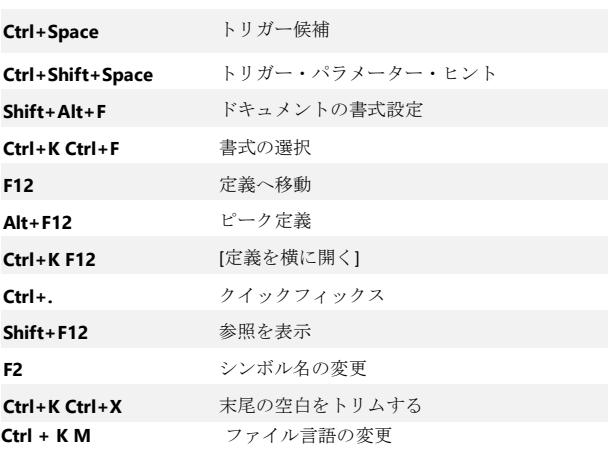

## **Editor** 管理

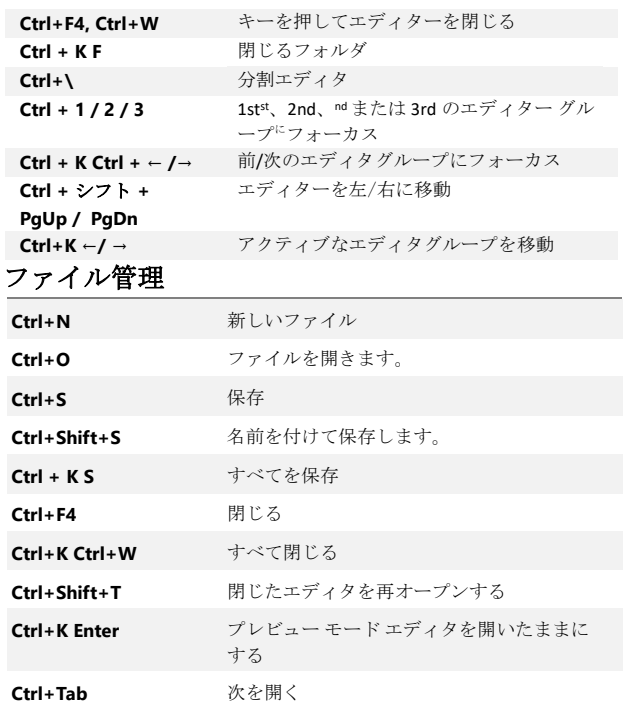

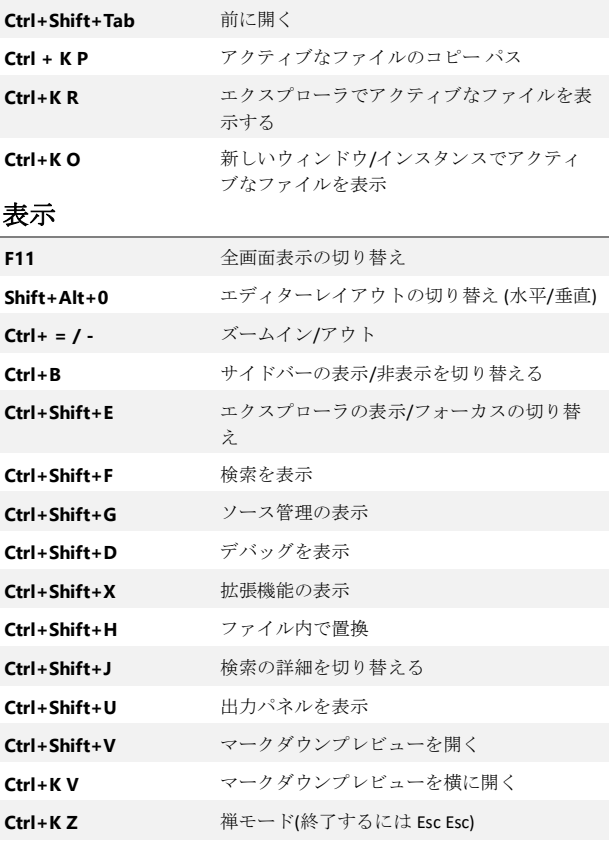

# デバッグ

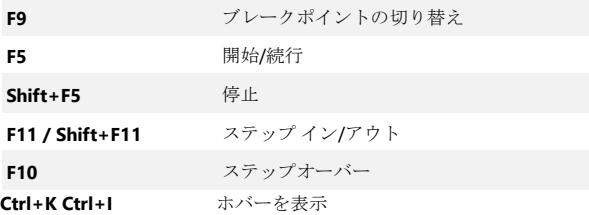

# 統合端末

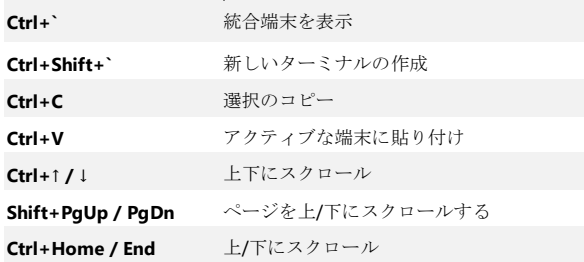

Other operating systems' keyboard shortcuts and additional unassigned shortcuts available [at aka.ms/vscodekeybindings](http://aka.ms/vscodekeybindings)